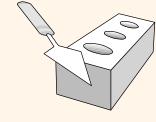

## Relational Algebra

Chapter 4

### Division

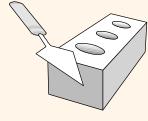

Not supported as a primitive operator, but useful for expressing queries like:

Find sailors who have reserved <u>all</u> boats.

- $\diamond$  Let *A* have 2 fields, *x* and *y*; *B* have only field *y*:
  - $A/B = \{\langle x \rangle | \exists \langle x, y \rangle \in A \ \forall \langle y \rangle \in B\}$
  - i.e., *A/B* contains all *x* tuples (sailors) such that for *every y* tuple (boat) in *B*, there is an *xy* tuple in *A*.
  - *Or*: If the set of *y* values (boats) associated with an *x* value (sailor) in *A* contains all *y* values in *B*, the *x* value is in *A/B*.
- \* In general, x and y can be any lists of fields; y is the list of fields in B, and  $x \cup y$  is the list of fields of A.

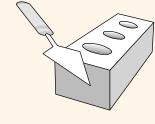

## Examples of Division A/B

| sno | pno |
|-----|-----|
| s1  | p1  |
| s1  | p2  |
| s1  | p3  |
| s1  | p4  |
| s2  | p1  |
| s2  | p2  |
| s3  | p2  |
| s4  | p2  |
| s4  | p4  |

 $\boldsymbol{A}$ 

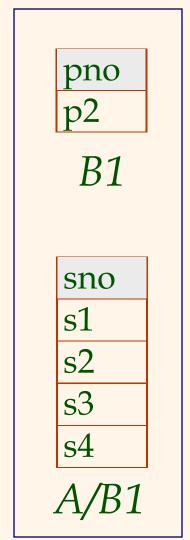

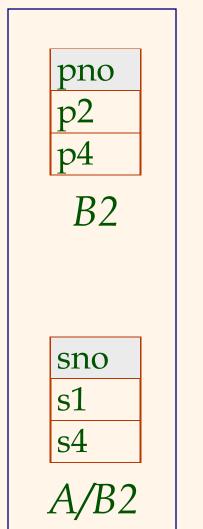

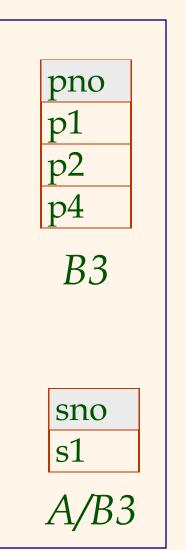

## Expressing A/B Using Basic Operators

- Division is not essential op; just a useful shorthand.
  - (Also true of joins, but joins are so common that systems implement joins specially.)
- ❖ *Idea*: For *A/B*, compute all *x* values that are not `disqualified' by some *y* value in *B*.
  - *x* value is *disqualified* if by attaching *y* value from *B*, we obtain an *xy* tuple that is not in *A*.

Disqualified 
$$x$$
 values:  $\pi_{\chi}((\pi_{\chi}(A) \times B) - A)$   
 $A/B$ :  $\pi_{\chi}(A)$  – all disqualified tuples

#### Find names of sailors who've reserved boat #103

#### Sailors

| sid | sname  | rating | age  |
|-----|--------|--------|------|
| 22  | dustin | 7      | 45.0 |
| 31  | lubber | 8      | 55.5 |
| 58  | rusty  | 10     | 35.0 |

#### Reserves

| sid | <u>bid</u> | day      |
|-----|------------|----------|
| 22  | 101        | 10/10/96 |
| 58  | 103        | 11/12/96 |

#### **Boats**

| <u>bid</u> | Color |
|------------|-------|
| 101        | Red   |
| 103        | Green |

#### Solution 1

$$\pi_{sname}(\sigma_{bid=103}(\text{Reserves} \bowtie Sailors))$$

#### Solution 2

$$\pi_{sname}((\sigma_{bid=103}^{Reserves}) \bowtie Sailors)$$

#### Find names of sailors who've reserved boat #103

#### Sailors

| sid | sname  | rating | age  |
|-----|--------|--------|------|
| 22  | dustin | 7      | 45.0 |
| 31  | lubber | 8      | 55.5 |
| 58  | rusty  | 10     | 35.0 |

#### Reserves

| sid | <u>bid</u> | <u>day</u> |
|-----|------------|------------|
| 22  | 101        | 10/10/96   |
| 58  | 103        | 11/12/96   |

| <u>bid</u> | Color |
|------------|-------|
| 101        | Red   |
| 103        | Green |

\* Solution 3: 
$$\rho$$
 (Templ,  $\sigma_{bid=103}$  Reserves)

$$\rho$$
 (Temp2, Temp1  $\bowtie$  Sailors)

$$\pi_{sname}$$
 (Temp2)

### Find names of sailors who've reserved a red boat

#### Sailors

| sid | sname  | rating | age  |
|-----|--------|--------|------|
| 22  | dustin | 7      | 45.0 |
| 31  | lubber | 8      | 55.5 |
| 58  | rusty  | 10     | 35.0 |

#### Reserves

| sid | <u>bid</u> | day      |
|-----|------------|----------|
| 22  | 101        | 10/10/96 |
| 58  | 103        | 11/12/96 |

#### **Boats**

| <u>bid</u> | Color |
|------------|-------|
| 101        | Red   |
| 103        | Green |

#### Solution 1

 $\pi_{sname}(\sigma_{color='red'}(Boats \bowtie Reserves \bowtie Sailors))$ 

#### Solution 2

 $\pi_{\mathit{sname}}((\sigma_{\mathit{color} = '\mathit{red}'}, \mathit{Boats}) \bowtie \mathsf{Reserves} \bowtie \mathit{Sailors})$ 

### Find names of sailors who've reserved a red boat

#### Sailors

| sid | sname  | rating | age  |
|-----|--------|--------|------|
| 22  | dustin | 7      | 45.0 |
| 31  | lubber | 8      | 55.5 |
| 58  | rusty  | 10     | 35.0 |

#### Reserves

| sid | <u>bid</u> | <u>day</u> |
|-----|------------|------------|
| 22  | 101        | 10/10/96   |
| 58  | 103        | 11/12/96   |

#### **Boats**

| <u>bid</u> | Color |
|------------|-------|
| 101        | Red   |
| 103        | Green |

\* A more efficient solution:

$$\pi_{sname}(\pi_{sid}((\pi_{bid}\sigma_{color='red'}Boats)\bowtie Reserve)\bowtie Sailors)$$

A query optimizer can find this!

Find names of sailors who've reserved a red OR a

green boat

#### Sailors

| <u>sid</u> | sname  | rating | age  |
|------------|--------|--------|------|
| 22         | dustin | 7      | 45.0 |
| 31         | lubber | 8      | 55.5 |
| 58         | rusty  | 10     | 35.0 |

#### Reserves

| sid | <u>bid</u> | day      |
|-----|------------|----------|
| 22  | 101        | 10/10/96 |
| 58  | 103        | 11/12/96 |

| <u>bid</u> | Color |
|------------|-------|
| 101        | Red   |
| 103        | Green |

$$\pi_{sname}((\sigma_{col = 'red' \lor col = 'green'} Boats) \bowtie Reserves \bowtie Sailors)$$

# Find names of sailors who've reserved a red OR a green boat

### Sailors

| sid | sname  | rating | age  |
|-----|--------|--------|------|
| 22  | dustin | 7      | 45.0 |
| 31  | lubber | 8      | 55.5 |
| 58  | rusty  | 10     | 35.0 |

#### Reserves

| sid | <u>bid</u> | <u>day</u> |
|-----|------------|------------|
| 22  | 101        | 10/10/96   |
| 58  | 103        | 11/12/96   |

### Boats

| <u>bid</u> | Color |
|------------|-------|
| 101        | Red   |
| 103        | Green |

#### Using Union:

$$\rho(Tempred, \pi_{sname}((\sigma_{col='red'}Boats) \bowtie Reserves \bowtie Sailors)))$$

 $\rho(Tempgreen, \pi_{sname}((\sigma_{col='green}^{Boats}) \bowtie Reserves \bowtie Sailors)))$ 

*Tempred* ∪ *Tempgreen* 

$$\rho(\textit{Tempred}, \pi_{\textit{sid}}((\sigma_{\textit{color} = '\textit{red'}} \textit{Boats}) \bowtie \mathsf{Reserves}))$$

$$\rho(Tempgreen, \pi_{sid}((\sigma_{color='green'}Boats)) \bowtie Reserves))$$

 $\pi_{sname}$  ((Tempred $\cup$ Tempgreen) $\bowtie$  Sailors)

### Find names of sailors who've reserved a red AND

a green boat Sailors

| <u>sid</u> | sname  | rating | age  |
|------------|--------|--------|------|
| 22         | dustin | 7      | 45.0 |
| 31         | lubber | 8      | 55.5 |
| 58         | rusty  | 10     | 35.0 |

#### Reserves

| sid | <u>bid</u> | <u>day</u> |
|-----|------------|------------|
| 22  | 101        | 10/10/96   |
| 58  | 103        | 11/12/96   |

| <u>bid</u> | Color |
|------------|-------|
| 101        | Red   |
| 103        | Green |

$$\rho(Tempred, \pi_{sid}((\sigma_{color='red'}Boats) \bowtie Reserves))$$

$$\rho(Tempgreen, \pi_{sid}((\sigma_{color='green'}Boats) \bowtie Reserves))$$

$$\pi_{sname}((Tempred \cap Tempgreen) \bowtie Sailors)$$

### Find the names of sailors who've reserved all boats

#### Sailors

sname

dustin

lubber

rusty

rating

10

sid

22

58

|      | _ |
|------|---|
| age  |   |
| 45.0 |   |
| 55.5 |   |
| 35.0 |   |

#### Reserves

| sid | <u>bid</u> | day      |
|-----|------------|----------|
| 22  | 101        | 10/10/96 |
| 58  | 103        | 11/12/96 |

#### Boats

| <u>bid</u> | Color |
|------------|-------|
| 101        | Red   |
| 103        | Green |

 Uses division; schemas of the input relations to / must be carefully chosen:

$$\rho(Tempsids,(\pi_{sid,bid} Reserves)/(\pi_{bid} Boats))$$

$$\pi_{sname}$$
 (Tempsids  $\bowtie$  Sailors)

## Find the names of sailors who've reserved all Green

boats

Sailors

| sid | sname  | rating | age  |
|-----|--------|--------|------|
| 22  | dustin | 7      | 45.0 |
| 31  | lubber | 8      | 55.5 |
| 58  | rusty  | 10     | 35.0 |

#### Reserves

| sid | <u>bid</u> | <u>day</u> |
|-----|------------|------------|
| 22  | 101        | 10/10/96   |
| 58  | 103        | 11/12/96   |

| <u>bid</u> | Color |
|------------|-------|
| 101        | Red   |
| 103        | Green |

$$\rho(Tempsids,(\pi_{sid,bid} Reserves)/(\pi_{bid}(\sigma_{Color='Green'} Boats)))$$

$$\pi_{sname}$$
 (Tempsids  $\bowtie$  Sailors)

- Example \* Employee (ID, person\_name, street, city)
  - Works (<u>ID</u>, <u>company\_name</u>, salary)
  - Company (company\_name, city)
- Find the names of employees who live in Miami

$$\Pi_{person\_name} (\sigma_{city} = "Miami" (employee))$$

Find the names of employees whose salary is more than \$100K

$$\prod_{person\_name} (\sigma_{salary > 100K} (employee \bowtie_{ID} works))$$

- Example \* Employee (ID, person\_name, street, city)
  - Works (<u>ID</u>, <u>company\_name</u>, salary)
  - Company (company\_name, city)
- Find the names of employees who live in Miami and whose salary is more than \$100K

 $\prod_{person\_name} (\sigma_{city} = "Miami" AND salary > 100K (employee \bowtie_{ID} works))$ 

- Example \* Employee (ID, person\_name, street, city)
  - Works (<u>ID</u>, <u>company\_name</u>, salary)
  - Company (company\_name, city)
- Find the ID and name of each employee who does not work for BigBank

$$\Pi_{ID,person\_name}$$
 (employee) -  $\Pi_{ID,person\_name}$  (employee  $\bowtie_{ID}$  ( $\sigma_{company\_name} = "_{BigBank}$  (works)))

### Summary

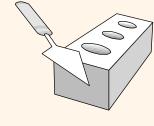

- The relational model has rigorously defined query languages that are simple and powerful.
- Relational algebra is more operational; useful as internal representation for query evaluation plans.
- ❖ Several ways of expressing a given query; a query optimizer should choose the most efficient version.